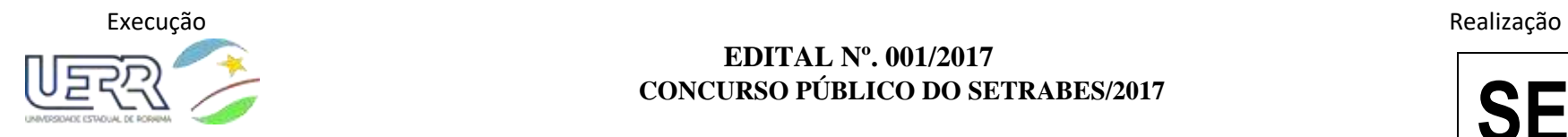

## **EDITAL Nº. 001/2017 CONCURSO PÚBLICO DO SETRABES/2017**

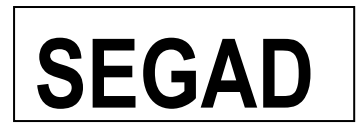

Boa Vista-RR, 20 de fevereiro de 2018

RELAÇÃO PELIMINAR DOS CANDIDATOS COM **INSCRIÇÃO INDEFERIDA** PARA CONCORRER NA VAGA DE PESSOAS COM DEFICIENCIA.

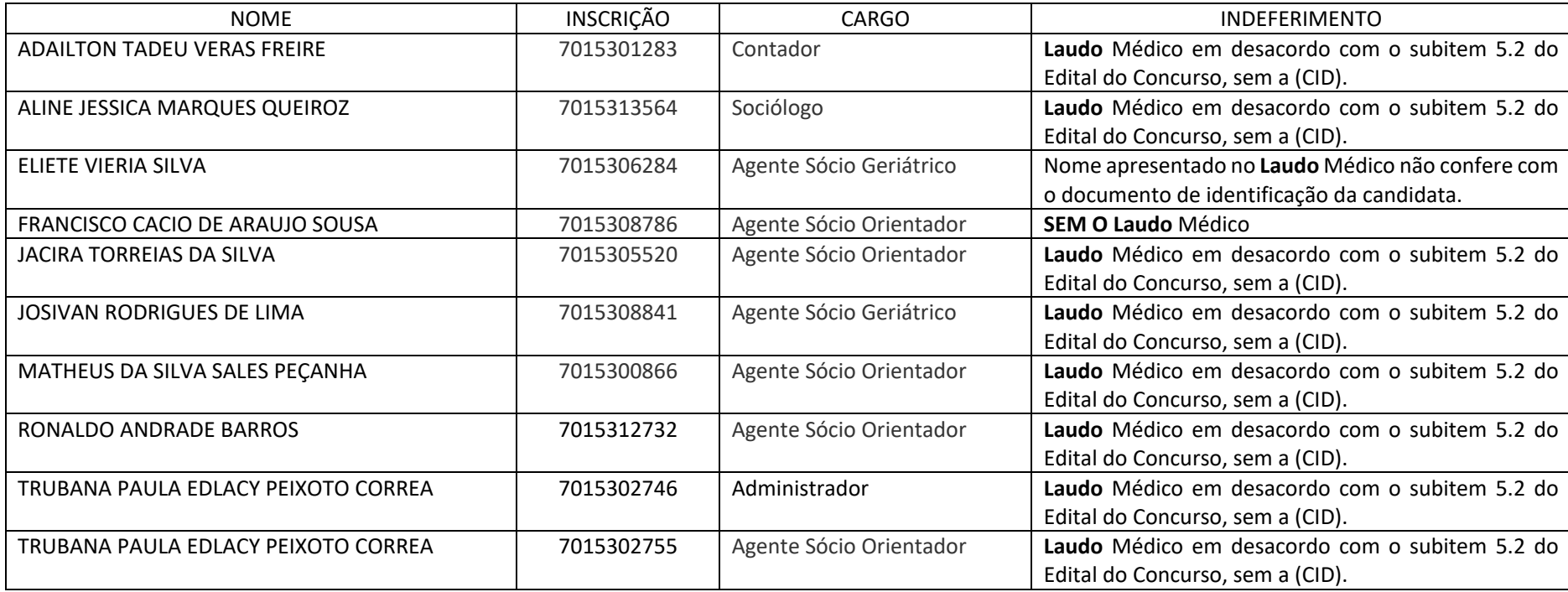

Os candidatos terão do dia **21 a 23/02/2018** para interposição de recursos contra a presente relação preliminar.

Para interposição de Recurso o(a) candidato(a) deve entrar em sua área de acompanhamento (utilizando seu CPF e senha) e acessar o link do Sistema Eletrônico de Interposição de Recursos disponível nessa área, junto aos dados de sua inscrição.